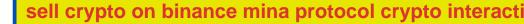

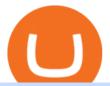

sell crypto on binance mina protocol crypto interactive brokers software download justforex app best com

IB Trader Workstation - Interactive Brokers

https://easternfuzz.com/wp-content/uploads/2021/07/executium-GkXlojukUAk-unsplash-scaled.jpg|||Reasons for Trading and Selling Crypto on Binance ...|||2560 x 1703

 $https://bullishbears.com/wp-content/uploads/2017/11/TOUR.png|||Gap\ and\ Go\ Strategy\ and\ How\ to\ Trade\ Gaps\ Successfully|||1507\ x\ 953$ 

JustForex on the App Store

Mina Protocol (MINA) Rank: 95 \$ 3.08. Prijs (BTC) 0.00008070. Marketcap \$ 1.10 B. Volume . CryptoSecret is een van de snelst groeiende GRATIS Crypto communities .

View the full list of all active cryptocurrencies. Cryptos: 16,762 Exchanges: 456 Market Cap: \$2,058,727,331,425 24h Vol: \$121,666,209,889 Dominance: BTC: 39.8% ETH: 19.2% ETH Gas: 171 Gwei

Here are 2 of the best coins that are NOT on Coinbase and where you can get them. Binance Coin (BNB): Binance Coin is the native asset of the Binance Smart Chain (BSC). The BSC is a smart contract.

https://tokocrypto.zendesk.com/hc/article\_attachments/4404574070029/Screen\_Shot\_2021-07-08\_at\_11.36.55 .png|||Ravencoin (RVN) Research Project Report Tokocrypto|||2856 x 1380

 $http://www.bitcoincapital.io/wp-content/uploads/2020/12/bitcoin-5773664\_1280.jpg|||Which are the most popular cryptocurrencies in the world?|||1280 x 768$ 

Algorand ALGO Coin 3,935; Elrond EGLD Coin 3,797; Binance Coin BNB Coin 3,468; Axie Infinity AXS Token 3,035; Top Stacking Coins 2,999; Metahero HERO Token 2,943; YieldFarming 2,909; Alien Worlds TLM Token 2,831; Solana SOL Coin 2,766; Cardano Ada Coin 2,702; Enjin ENJ Coin 2,359; Feg Feg Token 1,949; IoTeX IOTX Coin 1,839

https://along the boards.com/wp-content/uploads/2019/12/Cryptocurrencies-2.jpg|||Why~Are~There~So~Many~Cryptocurrencies?|||1254 x 837

Interactive Brokers Hong Kong Limited. Is regulated by the Hong Kong Securities and Futures Commission, and is a member of the SEHK and the HKFE. Registered Office: Suite 1512, Two Pacific Place, 88 Queensway, Admiralty, Hong Kong SAR. Website: www.interactivebrokers.com.hk. Interactive Brokers India Pvt. Ltd. Is a member of NSE, BSE, SEBI.

https://cryptocurrencybegin.com/photos/binance/how-to-sell-crypto-on-binance-p2p-via-web-and-mobile-app-3.png|||How to SELL Crypto on Binance P2P via Web and Mobile App|||1600 x 833

What is Mina Protocol? Mina is the worlds lightest blockchain, powered by participants. Rather than apply brute computing force, Mina uses advanced cryptography and recursive zk-SNARKs to design an entire blockchain that is and always will be about 22kb, the size of a couple tweets, ushering in a new era of blockchain accessibility.

 $https://cdn.publish0x.com/prod/fs/images/a362bd01ac748b28664b144505d3facfa843fab60b6517819fa9a4924c4b9171.png\\|||How to Short Crypto on Binance\\|||3840 x 2156$ 

JustForex MetaTrader Download - It is a platform that enables .

 $https://video-images.vice.com/articles/5aa9096b499e670006c810b3/lede/1521029731186-cryptocurrencies.jp \\ eg?crop=1xw:0.815625xh;center,center|||Google is pulling all cryptocurrency ads from across its ...|||1566 x 880$ 

Buy Crypto In 3 Minutes - The Safest Place to Buy Crypto

How to Sell Bitcoin on Binance: Step-by-Step Guide

On the homepage, select the [Trade] tab at the bottom of the screen. Select [Sell]. Select the crypto you would like to sell. For example, if you wish to sell BTC, simply select [BTC] on the [Choose Crypto] page. Select the fiat currency you wish to receive your payment in. In this example, we will use [VND] and sell our BTC for 500,000 VND.

https://st3.depositphotos.com/9998432/18142/v/950/depositphotos\_181428596-stock-illustration-set-of-vector -logos-of.jpg|||Set of vector logos of popular cryptocurrency Stock ...|||1024 x 1024

https://www.planetofstudents.com/wp-content/uploads/2020/02/Everything-You-Need-to-Know-About-Crypt ocurrencies-scaled.jpg|||Everything You Need to Know About Cryptocurrencies ...|||2560 x 1600 ' Scam, pyramid scheme, environmental disaster \$\$#39\$; Vivaldi CEO .

When looking at the fundamental Tokenomics of a crypto project being listed on Coinbase is a positive dynamic when considering adding one to your watchlist. The current Coinbase list of coins for 2022: 0x ZRX 1inch 1INCH Aave AAVE Alchemix ALCX Alchemy Pay ACH Adventure Gold AGLD Algorand ALGO Amp AMP Ampleforth Governance Token FORTH Ankr ANKR

https://binanchain.com/photos/binance/how-to-buy-and-sell-crypto-on-binance-with-rub-12.png|||How to Buy and Sell Crypto on Binance with RUB|||1396 x 1200

https://www.graduatesengine.com/wp-content/uploads/2020/11/Cryptocurrencies-1-scaled.jpg|||Cryptocurrencies-2021|Different Types of ...|||2560 x 1652|

https://journalducoin-com.exactdn.com/wp-content/uploads/2021/05/MINA-blockchain-2.jpg?strip=all&lossy=1&quality=66&ssl=1|||Mina Protocol: retour sur les avancées majeures de la ...|||1920 x 1080 http://media.beam.usnews.com/75/ac/f61ac7fa4aeb9058c5ac793f82f0/150915-onlineshoppingwoman-stock.jpg|||6 Potential Downsides of Online Shopping | Personal ...|||3867 x 2578

https://easternfuzz.com/wp-content/uploads/2021/07/executium-WLvog4WcqRU-unsplash-scaled.jpg|||Reasons for Trading and Selling Crypto on Binance ...|||2560 x 1703

Cryptocurrency Prices, Charts, Daily Trends, Market Cap, and .

Fast. Binances world-class matching engine supports up to 1,400,000 orders per second. This ensures that your crypto trading experience is quick and reliable. Simple. Trading crypto on Binance is easy and intuitive. You only need a few steps to buy Bitcoin instantly. Liquid.

TWS Offline Installer Interactive Brokers LLC

https://binanchain.com/images/binance/1614902891848/original/how-to-buy-and-sell-crypto-on-binance-with-rub.jpg|||How to Buy and Sell Crypto on Binance with RUB|||1600 x 836

Alien Worlds (BSC) price today is \$0.162485 with a 24-hour trading volume of \$230,718. TLM price is up 3.6% in the last 24 hours. It has a circulating supply of 0 TLM coins and a total supply of 885 Million. If you are looking to buy or sell Alien Worlds (BSC), PancakeSwap (v2) is currently the most active exchange.

https://journalducoin-com.exactdn.com/wp-content/uploads/2021/03/MINA-blockchain-1.jpg?lossy=1&quality=66&ssl=1||Libérez-vous de vos (block)chaines! Mina Protocol fait ...||1920 x 1080

How to sell crypto on Binance P2P (Desktop) Step 1: Select (1) Buy Crypto then click (2) P2P Trading on the top navigation. Step 2: Click (1) "Sell" and select the currency you want to buy (USDT is shown as an example). Filter the price and the (2) Payment in the drop-down, select an ad, then click (3) "Sell".

Third-Party Downloads - Interactive Brokers

View crypto prices and charts, including Bitcoin, Ethereum, XRP, and more. Earn free crypto. Market highlights including top gainer, highest volume, new listings, and most visited, updated every 24 hours.

https://lvena26b6e621o8sl2qkx1ql-wpengine.netdna-ssl.com/wp-content/uploads/2017/08/keepkey.jpg||| The Best Bitcoin Wallet Reviews for 2018 | CoinCentral||| 2000 x 838

https://funtechz.com/wp-content/uploads/2020/12/How-Cryptocurrency-Gets-Its-Value.jpg|||How Cryptocurrency Gets Its Value?|||1920 x 1080

https://www.digitalcurrencysummit.com/hosted/images/b7/4f0ff793f2487d87defdb430b3abff/Brian-Gallagher ---Partisia.png|||Digital Currency Summit 2021|||1359 x 1349

https://www.moneysense.ca/wp-content/uploads/2013/04/smartphones\_322.jpg|||smartphones\_322|||4476 3475

http://crypto-tutorials.io/wp-content/uploads/2019/07/05-buy-bitcoin-with-credit-card-binance.jpg|||Buy

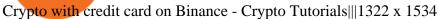

Alien Worlds (TLM) - CoinGecko

http://insuranceblog.accenture.com/wp-content/uploads/2017/09/businessman\_bitcoin-1.jpg|||All

Cryptocurrencies are Not Created Equal: Bitcoin and ...|||1886 x 1007

 $https://cryptowebguide.com/wp-content/uploads/2022/01/featured-1003-2048x1461.jpg|||Mina\ Protocol\ |\ The\ Worlds\ Lightest\ Blockchain\ ...|||2048\ x\ 1461$ 

 $https://cryptoexchangeswap.com/wp-content/uploads/2021/06/Old-School-Bitcoin-Whale-Suddenly-Moves-3~4000000-in-Crypto-After.jpg|||Old School Bitcoin Whale Suddenly Moves $34,000,000 in ...|||1365 x 800~https://icasnetwork.com/wp-content/uploads/2018/05/shutterstock_687427141_1600.jpeg|||Cryptocurrencies have a mysterious attraction however ...|||1600 x 1600~$ 

List of all active cryptocurrencies sorted by price, market cap, daily trading volume.

Alien Worlds Trilium (TLM) Token Tracker on BscScan shows the price of the Token \$0.1746, total supply 1,472,776,397.408, number of holders 89,675 and updated information of the token. The token tracker page also shows the analytics and historical data.

Mina Protocol is a minimal succinct blockchain built to curtail computational requirements in order to run DApps more efficiently. Mina has been described as the worlds lightest blockchain since its size is designed to remain constant despite growth in usage. Furthermore, it remains balanced in terms of security and decentralization.

 $https://lookaside.fbsbx.com/lookaside/crawler/media/?media\_id=108630271273398|||Dawson\ Deals\ -\ Home\ |\ Facebook|||1491\ x\ 879$ 

Full Trade Data by Company - Top Source for Trade Data

Latest version: 4.0.0 See all. Developer: MetaQuotes Software Corp. Review Download Comments Questions & amp; Answers. JustForex MetaTrader 4 is a platform that enables you to trade various currency pairs. It offers you real-time quotations of financial instruments, a wide choice of time intervals, opportunities to open, close and modify market and pending orders, a wide choice of indicators of technical analysis, advisors and scripts.

 $https://zerodha.com/z-connect/wp-content/uploads/2016/02/Pi1.jpg|||Latest\ Pi\ update\ -\ 29th\ Feb\ 2016\ Z-Connect\ by\ Zerodha\ Z\ ...|||1912\ x\ 866$ 

Cboe Market Data Services - Premier Market Data Supplier

Best Long-Term Stocks to Buy - Experts Name Best Stock Picks

Mina Protocol is a cryptocurrency with a succinct blockchain storage and verification mechanism, which limits and maintains the total blockchain size consistently.

https://tokocrypto.zendesk.com/hc/article\_attachments/360094665152/Screen\_Shot\_2021-05-06\_at\_11.56.02. png|||DODO (DODO) Research Project Report Tokocrypto|||2466 x 1014

https://pixhost.icu/avaxhome/9f/28/0074289f.jpg|||Create Your Own Automated Stock Trading Robot In EXCEL ...|||1279 x 772

https://steemitimages.com/DQmZXna2GbKZXjvm4hTKXU44SYvSr9vUpj1QRcY8r3rNpK6/cryptocurrencies-icons-vector-illustration-design-websites-73058427.jpg|||MAKE MONEY WITH THESE CRYPTOS Steemkr|||1300 x 1390

TWS - Interactive Brokers

 $https://s.softdeluxe.com/screenshots/2755/2755313\_2.JPG|||GFI\ CreditMatch\ on\ nytsapp01\ latest\ version\ -\ Get\ best\ ...|||1255\ x\ 980$ 

 $https://lookaside.fbsbx.com/lookaside/crawler/media/?media\_id=4639894666043244|||CoinGecko-Posts-Posts-Pos$ 

https://www.thestreet.com/.image/MTcwMDkyODc4NDY5NTM5MTAy/stock-price-lead.jpg|||Best~Stocks~to~Buy~Now|||1920~x~1080

2 Top Cryptocurrencies to Buy in 2022 The Motley Fool

https://koinbulteni.com/wp-content/uploads/altcoin-kripto-para-coin-yatirim-usd-dolar-haber-alien-worlds-bin

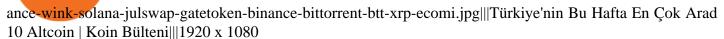

All-New Honda Civic Type R Arrives at Tokyo Auto Salon.

Best Online Stock Brokers for Beginners for January 2022.

Justforex Online Forex Trading with the Best Broker

https://coincodex.com/en/resources/images/admin/news/cryptocurrency-excha/crypto-charts.jpeg:resizeboxcropjpg?1580x888|||Cryptocurrency Exchanges: Big Crypto Industry Gatekeepers ...|||1580 x 888

https://www.musclegeek.co/wp-content/uploads/2018/12/5578/binance-cryptocurrency-exchange-app.jpg|||Ho w To Buy Crypto In Binance App / How to Buy Enigma ...|||5184 x 3456

Alien Worlds. Alien Worlds US\$0.187131 24 US\$53,027,348 10.5% 24.

 $https://image.cnbcfm.com/api/v1/image/106912016-1626438957428-gettyimages-1232945042-BC\_Cancelled March2021\_5997.jpeg?v=1626439187|||Crypto exchange Binance stops selling digital versions of ...|||5000 x 3314$ 

Alien Worlds price today is \$0.418024 with a 24-hour trading volume of \$311,148,414. TLM price is up 10.4% in the last 24 hours. It has a circulating supply of 1.2 Billion TLM coins and a total supply of 5.14 Billion. If you are looking to buy or sell Alien Worlds, Binance is currently the most active exchange.

Worlds Top Options Experts - Best Options Trading Strategy?

All Cryptocurrencies CoinMarketCap

MetaTrader 5 for PC. MetaTrader 5 is the newest trading platform by MetaQuotes Software Corp. It is set to replace the previous MetaTrader 4 version of the terminal and make Forex trading much easier and more comfortable. MetaTrader 5 is more intuitive, and it offers significant improvements in areas of copy trading, mobile trading, and other .

https://g.foolcdn.com/editorial/images/566091/gettyimages-883865986.jpg|||The Biggest Food Delivery Company in China Caps Off a ...|||2119 x 1414

MetaTrader 5 (MT5) for PC Forex trading platform - Justforex

https://smoketalks.com/wp-content/uploads/2021/05/1110080841\_1920x1080.jpeg|||Binance Cryptocurrency Exchange | Buy & Drypto in ...|||1920 x 1080

https://publicholidays.in/wp-content/uploads/2019/05/India\_Odisha\_English\_2021\_Output.jpg|||Bank

Holidays Govt Calendar 2021 Odisha: Odisha Bank ...|||1920 x 800

How to Buy & Sell Crypto Binance. US

https://binantrader.com/photos/binance/how-to-sell-crypto-on-binance-p2p-by-web-and-mobile-app-9.png|||Ho w to SELL Crypto on Binance P2P via Web and Mobile App|||1054 x 1146

https://img.gadgethacks.com/img/13/09/63651773177242/0/binance-101-fees-fine-print-you-need-know-befor e-trading-bitcoins-other-cryptocurrencies.w1456.jpg|||Selling Coins On Binance Crypto Technical Analysis Book ...|||1440 x 2960

Mina Protocol - The lightweight Blockchain - The .

https://tokocrypto.zendesk.com/hc/article\_attachments/4405530088589/Screen\_Shot\_2021-07-22\_at\_13.27.32 .png|||Helium (HNT)Research Project Report Tokocrypto|||2870 x 1354

In June of 2017, O(1) Labs kicked off an ambitious new open source project to design a layer one protocol that could deliver on the original promise of blockchaintrue decentralization, scale and security. Rather than apply brute computing force, Mina offers an elegant solution using advanced cryptography and recursive zk-SNARKs.

https://www.aier.org/wp-content/uploads/2020/02/pyramindscheme.jpg|||Are~All~Cryptocurrencies~Pyramid~Schemes?~AIER|||2000~x~1300~

https://inp.one/wp-content/uploads/2021/04/bez-nazvaniya-95-e1618401732818.png|||Alien Worlds (TLM): -, -Inp.one|||1100 x 1837

The development comes a week after rival Mozilla announced accepting donations via cryptocurrencies but swiftly backtracked, saying the policy would be paused and reviewed. As for Vivaldi boss Tetzchner

cryptocurrency is more than a pyramid scheme posing as currency, adding that cryptocurrency has been touted by many as a revolution in .

Fortunately, Coinbase appetite for new coins seems to be growing, and they are much quicker to add new tokens on their platform nowadays. This means you can stay in the safe Coinbase environment and still have a chance to buy into new projects with high upside.

Step 1: Login to Account Management section of the web site and choose the Statements menu item. Step 2: Choose accounts, dates and a format of HTML/Web, and click the View/Download button. Step 3: Once the complete statement has loaded in the page, go to the File menu of your browser and choose Save As.

See a list of All Cryptocurrencies using the Yahoo Finance screener. Create your own screens with over 150 different screening criteria.

Here are our top picks. Here are the best online brokers for stocks in 2022: Fidelity Investments TD Ameritrade Charles Schwab Robinhood E-Trade Interactive Brokers Merrill Edge What is an online.

https://i0.wp.com/currentbtcprice.com/wp-content/uploads/2019/03/1553538830\_5\_mineable-cryptocurrencie s-are-far-more-valuable-than-non-mineable-coins-bitcoin-news.jpg?resize=3200%2C1700&ssl=1||Minea ble Cryptocurrencies Are Far More Valuable Than Non ...||3200 x 1700

7 Best Online Stock Trading Platforms of 2022 Money

In #Altcoins. In a recent video, crypto analyst Austin Arnold, Co-Founder and host of the Altcoin Daily YouTube channel, named six altcoins on Coinbase that he believes have the potential for huge gains in 2021. In this article, we highlight some of his comments regarding these cryptoassets.

https://www.crypto-news.net/wp-content/uploads/2018/10/bigstock-Pnc-Bank-Exterior-And-Logo-182649274 .jpg|||9th Largest Bank in the US Joins Ripple | Crypto-News.net|||1600 x 1025

Check out our shortlist of the best online stock brokers for beginners -- including Robinhood and TD Ameritrade. Be sure to check out the brokerages that offer fractional shares.

Infographic: Mina Protocol - The Mina Protocol Community Website

5 Best Coinbase Cryptocurrencies to Buy

11 Best Online Stock Brokers for Beginners of January 2022.

 $https://lookaside.fbsbx.com/lookaside/crawler/media/?media\_id=4636341506398560|||CoinGecko-Posts-Facebook|||1080 x 1080 - Posts-Facebook|||1080 x 1080 - Posts-Facebook|||1080 x 1080 - Posts-Facebook|||1080 x 1080 - Posts-Facebook|||1080 x 1080 - Posts-Facebook|||1080 x 1080 - Posts-Facebook|||1080 x 1080 - Posts-Facebook|||1080 x 1080 - Posts-Facebook|||1080 x 1080 - Posts-Facebook|||1080 x 1080 - Posts-Facebook|||1080 x 1080 - Posts-Facebook|||1080 x 1080 - Posts-Facebook|||1080 x 1080 - Posts-Facebook|||1080 x 1080 - Posts-Facebook|||1080 x 1080 - Posts-Facebook|||1080 x 1080 - Posts-Facebook|||1080 x 1080 - Posts-Facebook|||1080 x 1080 - Posts-Facebook|||1080 x 1080 - Posts-Facebook|||1080 x 1080 - Posts-Facebook|||1080 x 1080 - Posts-Facebook|||1080 x 1080 - Posts-Facebook|||1080 x 1080 - Posts-Facebook|||1080 x 1080 - Posts-Facebook|||1080 x 1080 - Posts-Facebook|||1080 x 1080 - Posts-Facebook|||1080 x 1080 - Posts-Facebook|||1080 x 1080 - Posts-Facebook|||1080 x 1080 - Posts-Facebook|||1080 x 1080 - Posts-Facebook|||1080 x 1080 - Posts-Facebook|||1080 x 1080 - Posts-Facebook|||1080 x 1080 - Posts-Facebook|||1080 x 1080 - Posts-Facebook|||1080 x 1080 - Posts-Facebook|||1080 x 1080 - Posts-Facebook|||1080 x 1080 - Posts-Facebook|||1080 x 1080 - Posts-Facebook|||1080 x 1080 - Posts-Facebook|||1080 x 1080 - Posts-Facebook|||1080 x 1080 - Posts-Facebook|||1080 x 1080 - Posts-Facebook|||1080 x 1080 - Posts-Facebook|||1080 x 1080 - Posts-Facebook|||1080 x 1080 - Posts-Facebook|||1080 x 1080 - Posts-Facebook|||1080 x 1080 - Posts-Facebook|||1080 x 1080 - Posts-Facebook|||1080 x 1080 - Posts-Facebook|||1080 x 1080 - Posts-Facebook|||1080 x 1080 - Posts-Facebook|||1080 x 1080 - Posts-Facebook|||1080 x 1080 - Posts-Facebook|||1080 x 1080 - Posts-Facebook|||1080 x 1080 - Posts-Facebook|||1080 x 1080 - Posts-Facebook|||1080 x 1080 - Posts-Facebook|||1080 x 1080 - Posts-Facebook|||1080 x 1080 - Posts-Facebook|||1080 x 1080 - Posts-Facebook|||1080 x 1080 - Posts-Facebook|||1080 x 1080 - Posts-Facebook|||1080 x 1080 -$ 

Top Options Trading Strategies - Beginner's Guide To Trading

Beware of Alien Worlds (TLM) Launchpool project on Binance.

How to Sell Cryptocurrency on Binance P2P (App)? Binance

Harga Alien Worlds hari ini adalah US\$0,171947 dengan volume perdagangan 24 jam sebesar US\$34.711.445 .Harga TLM turun -4.2% dalam 24 jam terakhir. Ini memiliki persediaan yang beredar dari koin 1,2 MiliarTLM dan persediaan maksimum sebesar 5,14 Miliar. Binance saat ini merupakan pasar paling aktif yang melakukan pertukarannya.

How to sell crypto on Binance P2P (Desktop) Binance

https://www.hello-group.live/images/cryptocurrencies.jpg|||Cryptocurrencies|||1920 x 1441

The community website for Mina Protocol, the world's lightest (and best) blockchain. Featuring all the latest Mina news, plus interviews, giveaways and information on staking, buying, running a node and much more.

Interactive Brokers - API Software

11 Best Online Brokers for Stock Trading of January 2022.

 $https://lookaside.fbsbx.com/lookaside/crawler/media/?media\_id=656936167842773|||Forex-- The Number Guy-Home | Facebook|||1824 x 956$ 

The cryptocurrency market has come of age in the past couple of years. Many thought the Covid-19 crypto enthusiasm would fade away, but the opposite has transpired so far this year.

List of All Cryptocurrencies CoinLore

https://static.coindesk.com/wp-content/uploads/2017/05/Screen-Shot-2017-05-04-at-2.14.43-PM.png|||Market Boom: The 10 Largest Cryptocurrencies Are All Up ...|||1666 x 1126

The Mina Protocol Community Website

Videos for Mina+protocol+crypto

Mina Protocol (MINA) price today, chart, market cap & Damp; news.

Alien Worlds Trilium (TLM) Token Tracker BscScan

Interactive Brokers® - Award Winning Trading Platform

 $https://i.redd.it/5g497wuwjth01.png|||All\ CryptoCurrencies\ icons\ sorted\ by\ hue: DesignPorn|||1618\ x\ 1474$ 

Interactive Brokers Hong Kong Limited. Is regulated by the Hong Kong Securities and Futures Commission, and is a member of the SEHK and the HKFE. Registered Office: Suite 1512, Two Pacific Place, 88 Queensway, Admiralty, Hong Kong SAR. Website: www.interactivebrokers.com.hk. Interactive Brokers India Pvt. Ltd. Is a member of NSE, BSE, SEBI.

https://totalkrypto.com/wp-content/uploads/2021/01/pierre-borthiry-vBCVcWUyvyM-unsplash-1-2048x1483. jpg|||Types of cryptocurrencies - TotalKrypto|||2048 x 1483

 $https://www.interactivebrokers.com.sg/images/2015/tws\_header-xs.jpg|||Global\ Trading\ Platform\ -\ IB\ Trader\ Workstation\ ...|||1321\ x\ 1024$ 

https://tradevectors.com/images/download/5 years-history datadownload-forex-interactive brokers-4.png ||| Trading Software Development Services - Trade Vectors ||| 1366 x 768

https://everydaycryptonews.com/wp-content/uploads/2021/03/Top-5-cryptocurrencies-for-April-2048x1365.jp eg|||Top 5 cryptocurrencies for April | EverydayCryptoNews|||2048 x 1365

 $https://www.moneysense.ca/wp-content/uploads/2015/06/3629579454\_65684b02ba\_o.jpg|||(alaskapine/Flickr)|||1200 \ x \ 900$ 

https://binantrader.com/photos/binance/how-to-sell-crypto-on-binance-p2p-by-web-and-mobile-app-1.png|||How to SELL Crypto on Binance P2P via Web and Mobile App|||1600 x 844

 $https://www.investopedia.com/thmb/woHEhmAozC\_BI1atYo-WM-J8dJk=/3667x2444/filters:fill(auto,1)/Gett yImages-172933942-6dfbd8f7a6fb49a6862c6293557c16a2.jpg|||Buy and Hold Definition|||3667 x 2444 9 Best Stocks to Buy Right Now (January 2022) - Investment Ideas$ 

Best Coinbase Coins To Buy in 2021: Best Coinbase Crypto.

https://ventures.coinbase.com/static/images/coindcx.png|||Crypto Data|||2000 x 2000

With that in mind, here are nine of the best stocks to look into in January of 2022: 1. Amazon (NASDAQ: AMZN) The coronavirus pandemic is a horrible thing. More than 219 million people around the world have gotten sick, with more than 4.55 million people losing their lives. Theres no downplaying the seriousness of this illness.

MetaTrader 4 (MT4) for PC Forex trading platform - Justforex

All Cryptocurrencies; 0x-ZRX; 10M Token-10MT; 2GIVE-2GIVE; 300 Token-300; 42-coin-42; 808Coin-808; 8Bit-8BIT; Aave-AAVE; Abncoin-ABN; ACE (TokenStars)-ACE; Aces-ACES; Achain-ACT; Acoin-ACOIN .

https://thealtcoinseason.com/wp-content/uploads/2020/12/xrp-airdrop-trends-1536x776.png|||How to Claim Spark Airdrop (Uphold users) - The Altcoin Season|||1536 x 776

Top 5 Best Metaverse Crypto to Buy on Coinbase in 2022 ????.

Mina price today, MINA to USD live, marketcap and chart.

 $https://alleo.tech/wp-content/uploads/2019/06/bitcoin-cryptocurrency.jpg|||AlleoTech\ Ltd100\ cryptocurrencies\ described\ in\ 4\ words\ or\ ...|||1920\ x\ 1280$ 

If you are looking to buy or sell Mina Protocol, Binance is currently the most active exchange. The world's lightest blockchain, powered by participants. Mina is building a privacy-preserving gateway between the real world and crypto and the infrastructure for the secure, democratic future we all deserve. Mina Protocol News & Samp; Guides

 $https://lookaside.fbsbx.com/lookaside/crawler/media/?media\_id=4639478012751576|||CoinGecko-Posts-Facebook|||1600 x 900$ 

https://static.cryptohopper.com/images/news/uploads/1612796022-how-to-sell-your-bitcoin-into-cash-on-bina nce-2021-update.png|||How to Sell Your Bitcoin Into Cash on Binance (2021 Update)|||1600 x 900 Mina Protocol (MINA) CryptoSecret.nl

Our Top Picks for Best Online Stock Trading Platforms. Fidelity - Best Overall; E\*Trade - Best for Beginners; TD Ameritrade - Best Web Platform; Charles Schwab - Best for ETFs; Betterment - Best for Hands-Off Investors; Webull - Best for Mobile; Vanguard - Best for Low-Cost Funds

 $https://nexus consultancy.co.uk/wp-content/uploads/2017/12/bitcoin-2865892\_1920.jpg|||What's\ the\ difference\ between\ Cryptocurrencies? - Nexus|||1920\ x\ 1280$ 

Justforex - Online Forex Trading is a mobile application, the functionality of which may differ from the web version of the platform. To get full functionality, we recommend using the web service.

Talium (TLM) Trade Bitcoin and Ethereum futures with up to 100x Leverage, deep liquidity and tight spread. Trading fees as low as 0.02%. Minimal Barrier to Entry. Unlock Now! KuCoin Futures-Earn beginner gift up to \$500 Take 30s to create an account and claim the beginner gift when you complete simple tasks.

 $https://lookaside.fbsbx.com/lookaside/crawler/media/?media\_id=4638721389493905|||CoinGecko-Posts-Facebook|||1600 x 900$ 

Crypto Analyst Austin Arnold Says These Are the Six Best .

https://lookaside.fbsbx.com/lookaside/crawler/media/?media\_id=1409078326127575|||Fullerton Markets Home | Facebook|||2048 x 2047

IBKR Trading Platforms. Our web application serves as your one-stop destination to check quotes and place trades, see account balances, P&L and key performance metrics, funding, reporting, and more. Easily trade and monitor your IBKR account on-the-go from your iOS or Android device (tablet or smartphone). From our easy-to-use Excel API to our .

1. Download the Binance App on your mobile device and login to your Binance account. If you dont have a Binance. 2. In the top left corner of the screen, tap the profile icon and switch to Lite. 3. Tap the trade icon in the middle of the screen and follow the simple instructions. 4. Enter the .

 $https://support.binance.us/hc/article\_attachments/360097123714/1\_-Buy\_Crypto.jpg|||How to Buy \& amp; Sell Crypto Binance.US|||1500 x 800$ 

Current Coinbase Coins List 2022 - New Trader U

https://cryptocurrencybegin.com/photos/binance/how-to-sell-crypto-on-binance-p2p-via-web-and-mobile-app-9.png|||How to SELL Crypto on Binance P2P via Web and Mobile App|||1130 x 1200

https://coinpogo.com/wp-content/uploads/2020/11/Important-Cryptocurrencies-Other-Than-Bitcoin.jpg|||Top 10 Most Important Cryptocurrencies Other Than Bitcoin ...||1600 x 966

https://wikikeep.com/wp-content/uploads/2021/02/1-scaled.jpg|||How to Sell Crypto on Binance Mobile App-Binance|||2560 x 1440

https://cdn.publish0x.com/prod/fs/cachedimages/3326196405-876b51fbe28d544e38e1743087485fb8a910ff49 46eb773aec295e455bc50c58.jpg|||Trilium discovered on Binance Launchpool! Alien invasion ...|||1200 x 972 Justforex - Online Forex Trading - Apps on Google Play

https://binanchain.com/photos/binance/how-to-buy-and-sell-crypto-on-binance-with-rub-10.png|||How to Buy and Sell Crypto on Binance with RUB|||1352 x 1200

https://www.cryptoryancy.com/wp-content/uploads/2020/12/load-image-2.jpeg|||An~Investor's~Guide~to~the~Most~Popular~Cryptocurrencies~...|||2000~x~1333

JustForex MetaTrader (free) download Windows version

https://www.blog.digitecintl.com/wp-content/uploads/2018/11/Untitled-1Artboard-2-1-1.png|||The Popular Cryptocurrencies You Need to Know I ...|||1800 x 1017

TORRANCE, Calif., Jan. 13, 2022 /PRNewswire/ -- Fresh from testing at the Suzuka Circuit, the all-new Honda Civic Type R made its first public appearance in prototype at the Tokyo Auto Salon.

https://coinscribble.com/wp-content/uploads/2018/11/macbook.png|||Top 5 Best Cryptocurrency Portfolio Trackers | CoinScribble|||1986 x 1110

Build a Crypto Portfolio - #1 in Security Gemini Crypto

Sell 1 BTC 37,817.58 EUR Spend EUR Receive BTC Log In/Sign Up Buy & Sell Crypto on Binance: Where You Trade Crypto in 3 Steps Binance is a safe and secure platform to buy and sell cryptocurrencies quickly using our streamlined buy/sell process. You're just three steps away from your first Bitcoin. Register for an account Verify your identity

https://blog.malwarebytes.com/wp-content/uploads/2017/11/Untitled-design.jpg|||What is cryptocurrency and why do cybercriminals love it ...|||1200 x 1200

Buy Crypto In 3 Minutes - #1 in Security Gemini Crypto

 $https://i.pinimg.com/originals/38/b1/fc/38b1fc1405b3f56d30bd2677b6c09ce7.jpg|||How\ Much\ Does\ Binance\ Charge\ To\ Sell\ -\ GODECI|||2560\ x\ 1280$ 

https://inp.one/wp-content/uploads/2021/04/bez-nazvaniya-96-e1618401833366.png|||Alien Worlds (TLM): -, -Inp.one|||1100 x 787

https://tokocrypto.zendesk.com/hc/article\_attachments/4404568530701/Screen\_Shot\_2021-07-08\_at\_11.28.06 .png|||TomoChain (TOMO) Research Project Report Tokocrypto|||2870 x 1382

If you want to build or add to a portfolio, these seven Coinbase cryptos have the best potential for gains: Bitcoin Bitcoin Cash (CCC: BCH-USD) Ethereum (CCC: ETH-USD) Polkadot (CCC: DOT-USD).

Talium to BTC Chart (TLM/BTC) CoinGecko

https://s.yimg.com/ny/api/res/1.2/8qNdcgdcMJG4HW.fq\_C4mQ--/YXBwaWQ9aGlnaGxhbmRlcjt3PTIwMD A7aD0xMzMz/https://s.yimg.com/os/creatr-uploaded-images/2021-05/2b5f3e80-b8ac-11eb-bfe4-1d70632c5e 3c|||Coinbase, Binance, other platforms see disruptions as ...|||2000 x 1333

#### The 7 Best Cryptos to Buy on Coinbase Now InvestorPlace

Monitor, maintain, and manage Forex trading accounts. It supports indicators, expert advisers, and other tools for the real-time market analysis. You can create your own instruments and share them with other traders. Who Uses MT4 for PC Forex traders who monitor the market and manage their orders;

 $https://blog.iqoption.com/wp-content/uploads/2017/07/bitcoin-13.jpg|||Cryptocurrencies: \ all \ you \ need \ to \ know|||2000 \ x \ 1333$ 

| Interactive Brokers LLC

Buy, Sell & Store Bitcoin - #1 Rated Crypto Exchange

Forex Broker JustForex

https://www.ums.edu.my/v5/images/hebahan/2019/MERDEKA/LIBRARY-MEDIC.jpg|||Ucapan

Hari

Kemerdekaan Malaysia - Koleksi Pantun Dan ...|||1754 x 1779

How to Sell Cryptocurrency via P2P Trading on Binance Lite.

All Cryptocurrencies Screener - Yahoo Finance

https://executium.com/media/image/16066381-how-to-make-money-with-cryptocurrencies.jpg|||How to make money with cryptocurrencies | executium ...|||1800 x 782

Buy and Sell Cryptocurrency Binance

Interactive Brokers Trader Workstation Offline Installer. Disclosures. As your agreement for the receipt and use of market data provides, the securities markets (1) reserve all rights to the market data that they make available; (2) do not guarantee that data; and (3) shall not be liable for any loss due either to their negligence or to any cause beyond their reasonable control.

All Cryptocurrencies CoinGecko

https://koinbulteni.com/wp-content/uploads/altcoin-kripto-para-coin-yatirim-usd-dolar-haber-alien-worlds-bin ance-wink-solana-julswap-gatetoken-binance-bittorrent-btt-xrp-ecomi-1536x864.jpg|||Türkiye'nin Bu Hafta En Çok Arad 10 Altcoin | Koin Bülteni|||1536 x 864

https://www.referralcode.in/wp-content/uploads/2021/02/Binance-Crypto.jpeg|||Binance-Buy & amp; sell Crypto-Referral Code | Post and ...|||1024 x 1024

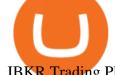

### IBKR Trading Platforms Interactive Brokers LLC

https://www.usnews.com/dims4/USNEWS/d2c4eeb/2147483647/resize/1200x>/quality/85/?url=http:%2F%2Fcom-usnews-beam-media.s3.amazonaws.com%2F2e%2Fd5%2Fbe51ee074811adba295fa22b876d%2F160418-businesspeoplejumping-stock.jpg|||4Essential Questions Everyone Should Ask About Job ...|||1200 x 800

Alien Worlds (TLM) price today, chart, market cap. - CoinGecko

https://www.usnews.com/dims4/USNEWS/47b3f1a/2147483647/resize/1200x>/quality/85/?url=http:%2F%2Fmedia.beam.usnews.com%2F10%2F9b%2F7728775d49e897c0522698293b40%2F200814-stackedgoldbars-stock.jpg|||9 of the Best Gold ETFs to Hedge Volatility | Funds | US News|||1200 x 799

JustForex on the App Store Open the Mac App Store to buy and download apps. JustForex 17+ JF Global Limited Designed for iPhone Free iPhone Screenshots Earn on the financial markets with the most beneficial conditions. JustForex has reached the trust of over millions of clients from 197 countries.

https://i0.wp.com/dailyhodl.com/wp-content/uploads/2021/06/coin-go-1-1.jpg?fit=1365%2C800&ssl=1 ||| Here Are Five Low-Cap Altcoins With Potential To Erupt ... ||| 1365 x 800

https://coindataflow.com/clue/wp-content/uploads/2019/08/coinbase-interface.png|||Coinbase Review 2021 - Fees, App, Trading, Countries, Bank ...|||1147 x 828

https://binancoins.com/images/binance/1628377544093/original/how-to-create-an-ad-to-buy-or-sell-crypto-on-binance-p2p-go-from-0-to-10-000.png|||How to Create An Ad To Buy Or Sell Crypto on Binance P2P ...|||1600 x 900

7 Best Coinbase Cryptos to Buy for Your Portfolio InvestorPlace

https://coincrunch.in/wp-content/uploads/2020/08/binance-buy-with-cash.png|||Binance P2P: How To Buy/Sell Crypto with INR from the ...|||1920 x 1080

Cryptocurrency Explained - Join Millions Of Learners Now

 $https://insdrcdn.com/media/attachments/8/fc/ca2e35fc8\__1500x0\__q85.png|||Chart\ of\ the\ day:\ Almost\ 80\%\ of\ all\ cryptocurrencies\ are\ ...|||1500\ x\ 1055$ 

E\*TRADE has long been one of the most popular online brokers. The company's \$0 commissions and strong trading platforms appeal to active traders, while beginner investors benefit from a large.

https://www.tvisi.in/images/Stock Scrapper/automated-trading-report-2.png|||Trading Software Development Services - Tvisi Algo Systems|||1366 x 851

E\*TRADE has long been one of the most popular online brokers. The company's \$0 commissions and strong trading platforms appeal to active traders, while beginner investors benefit from a large.

All+cryptocurrencies - Image Results

https://i.redd.it/qsua5jg4zba61.jpg|||@MinaProtocol #Testworld #PoweredByParticipants
MinaProtocol|||1276 x 956

Tutorial Video. Step 1. Go to the (1) [Wallets] tab, tap (2) [Funding], then (3) [Transfer] the crypto that you want to sell to your Funding Wallet. If you already have the crypto in the Funding wallet, go to the homepage and tap P2P Trading to enter the trading page. Step 2. Tap P2P Trading on the app homepage.

https://public.bnbstatic.com/image/cms/article/body/202101/14753aca842ccf0bf9dfbe6d7b990ed5.png|||How to sell crypto on Binance P2P for INR (Desktop) | Binance|||1600 x 890

This TWS API Non-Commercial License ("License") is an agreement between Interactive Brokers LLC ("IB") and You, and governs Your use of the API Code. By clicking the "I AGREE" button below, you acknowledge that You consent to be legally bound by this Agreement. 0. Introduction.

https://lookaside.fbsbx.com/lookaside/crawler/media/?media\_id=161257342713775|||Blade Knight NFT Game - Home | Facebook|||1600 x 1600

Best Cryptocurrencies on Coinbase Ranked Benzinga Crypto

https://wikikeep.com/wp-content/uploads/2021/02/vlcsnap-2021-02-01-11h58m30s615-1536x983.png ||| How to Sell Crypto on Binance Mobile App - Binance ||| 1536 x 983 ||| 1536 x 983 ||| 1536 x 983 ||| 1536 x 983 ||| 1536 x 983 ||| 1536 x 983 ||| 1536 x 983 ||| 1536 x 983 ||| 1536 x 983 ||| 1536 x 983 ||| 1536 x 983 ||| 1536 x 983 ||| 1536 x 983 ||| 1536 x 983 ||| 1536 x 983 ||| 1536 x 983 ||| 1536 x 983 ||| 1536 x 983 ||| 1536 x 983 ||| 1536 x 983 ||| 1536 x 983 ||| 1536 x 983 ||| 1536 x 983 ||| 1536 x 983 ||| 1536 x 983 ||| 1536 x 983 ||| 1536 x 983 ||| 1536 x 983 ||| 1536 x 983 ||| 1536 x 983 ||| 1536 x 983 ||| 1536 x 983 ||| 1536 x 983 ||| 1536 x 983 ||| 1536 x 983 ||| 1536 x 983 ||| 1536 x 983 ||| 1536 x 983 ||| 1536 x 983 ||| 1536 x 983 ||| 1536 x 983 ||| 1536 x 983 ||| 1536 x 983 ||| 1536 x 983 ||| 1536 x 983 ||| 1536 x 983 ||| 1536 x 983 ||| 1536 x 983 ||| 1536 x 983 ||| 1536 x 983 ||| 1536 x 983 ||| 1536 x 983 ||| 1536 x 983 ||| 1536 x 983 ||| 1536 x 983 ||| 1536 x 983 ||| 1536 x 983 ||| 1536 x 983 || 1536 x 983 ||| 1536 x 983 ||| 1536 x 983 ||| 1536 x 983 ||| 1536 x 983 ||| 1536 x 983 ||| 1536 x 983 ||| 1536 x 983 ||| 1536 x 983 ||| 1536 x 983 ||| 1536 x 983 ||| 1536 x 983 ||| 1536 x 983 ||| 1536 x 983 ||| 1536 x 983 ||| 1536 x 983 ||| 1536 x 983 ||| 1536 x 983 ||| 1536 x 983 ||| 1536 x 983 ||| 1536 x 983 ||| 1536 x 983 ||| 1536 x 983 ||| 1536 x 983 ||| 1536 x 983 ||| 1536 x 983 ||| 1536 x 983 ||| 1536 x 983 ||| 1536 x 983 ||| 1536 x 983 ||| 1536 x 983 ||| 1536 x 983 ||| 1536 x 983 ||| 1536 x 983 ||| 1536 x 983 ||| 1536 x 983 ||| 1536 x 983 ||| 1536 x 983 ||| 1536 x 983 ||| 1536 x 983 ||| 1536 x 983 ||| 1536 x 983 ||| 1536 x 983 ||| 1536 x 983 ||| 1536 x 983 ||| 1536 x 983 ||| 1536 x 983 ||| 1536 x 983 ||| 1536 x 983 ||| 1536 x 983 ||| 1536 x 983 ||| 1536 x 983 ||| 1536 x 983 ||| 1536 x 983 ||| 1536 x 983 ||| 1536 x 983 ||| 1536 x 983 ||| 1536 x 983 ||| 1536 x 983 ||| 1536 x 983 ||| 1536 x 983 ||| 1536 x 983 ||| 1536 x 983 ||| 1536 x 983 ||| 1536 x 983 ||| 1536 x 983 ||| 1536 x 983 ||| 1536 x 983 ||| 153

Mina Protocol | The World's Lightest Blockchain Protocol The world's lightest blockchain, powered by participants. Mina is building a gateway between the real world and crypto and the infrastructure for the secure, democratic future we all deserve. By design, the entire Mina blockchain is about 22kb1 the size of a couple of tweets.

https://adtechy.in/wp-content/uploads/2021/07/Volume-of-transactions-in-cryptocurrencies.jpg|||Top 5 Cryptocurrencies to Invest In 2021......||1920 x 1080

https://cdn.publish0x.com/prod/fs/images/876b51fbe28d544e38e1743087485fb8a910ff4946eb773aec295e455bc50c58.jpg|||Trilium discovered on Binance Launchpool! Alien invasion ...|||1200 x 972

Send your request to enable Captools downloads to reportingintegration@interactivebrokers.com. Note that Captools downloads are not available to Broker Clients. If you request Daily Captools Downloads, the Activity Downloads page will contain an additional section for Daily Captools Downloads.

2 Top Cryptocurrencies to Buy in 2022 Solana and Avalanche could enjoy massive gains in the new year. Will Ebiefung (TMFwillebbs) Jan 11, 2022 at 8:00AM Author Bio. As a writer with over five .

https://easternfuzz.com/wp-content/uploads/2021/07/executium-y3FRkhP-UgY-unsplash-scaled.jpg|||Reasons for Trading and Selling Crypto on Binance ...|||2560 x 1703

 $https://lookaside.fbsbx.com/lookaside/crawler/media/?media\_id=1635106993446610|||Tom Hayes Support Group - Home \\ | Facebook|||1365 \\ x \\ 1365 \\ |$ 

All Cryptocurrencies ???? Explore the crypto universe. USD. Currencies

https://s3.cointelegraph.com/storage/uploads/view/263a723aebf9a9d3d201ccb5d3bad107.png|||Major Crypto Exchange Coinbase Explores Listing XRP ...|||1600 x 1033

How to buy and sell crypto on binance Lite - Binance.

Videos for Coinbase+best+coins

Interactive Brokers - CNET Download

https://cdn-5b3eb1f2f911c81eb41eba94.closte.com/wp-content/uploads/2020/09/Binance-Review-Classic.png| ||Binance : Binance Review 2021 | Buy & Drypto | Fees ...|||2850 x 1480

 $https://c.mql5.com/6/787/CS\_Dashboard\_1.png|||Metatrader 4 Exe Download Most Volatile Trading Pair|||1078 x 771$ 

https://binantrader.com/photos/binance/how-to-sell-crypto-on-binance-p2p-by-web-and-mobile-app-2.png|||How to SELL Crypto on Binance P2P via Web and Mobile App|||1600 x 833

JustForex iOS and Android apps offer a full-fledged forex trading platform equipped with over 30 different types of technical indicators, real-time charts and quotes, market news features, and automated trading tools. Pricing JustForex offers floating spreads with the ECN accounts, having tighter spreads than the standard account types.

https://www.bankometar.mk/wp-content/uploads/2018/03/DQmYZtCPK2wLmfohXh3Q793DSDKu6rm1KZhfoy387WJnAJ5.jpg|||Types of crypto currencies - |||2000 x 1176

JustForex MetaTrader can be installed on 32-bit versions of Windows XP/7/8/10. Terminal.exe is the common file name to indicate the JustForex MetaTrader installer. The actual developer of the free software is MetaQuotes Software Corp. JustForex MetaTrader lies within Business Tools, more precisely Investment-Tools.

https://binantrader.com/photos/binance/how-to-buy-and-sell-crypto-on-binance-with-rub-4.png $\|$ How to Buy and Sell Crypto on Binance with RUB $\|$ 1536 x 928

All Cryptocurrencies - Investing.com

https://public.bnbstatic.com/image/cms/blog/20201223/d08969c4-e7c8-4c2e-8750-d4e108df4dab.png|||How to Buy and Sell BTC and Other Cryptocurrencies with ...|||1600 x 900

 $https://static0.therichestimages.com/wordpress/wp-content/uploads/2019/08/10-1-12.jpg|||10\ Most\ Expensive\ Cryptocurrencies\ |\ TheRichest|||3600\ x\ 1800$ 

On Coinbase, the platform provides more than 50 cryptocurrencies for investors to choose from. In this article, we discuss what are the best coinbase crypto to buy from and what coins investors should actively follow.

Quicklook: Best Crypto to Buy on Coinbase. Bitcoin (BTC): Best for Longevity; Ether (ETH): Best for Complementing Bitcoin

Alien Worlds (BSC) (TLM) price today, chart . - CoinGecko

 $https://d1sbbxsc396o7p.cloudfront.net/i/8906/trade-navigator-stocks-futures-forex-options-trading-platform.p\\ ng|||Futures\ And\ Forex\ Trading\ Platforms\ |\ Forex\ Trading\ ...|||1919\ x\ 1136$ 

 $https://www.crypto-news-flash.com/wp-content/uploads/2020/07/Cryptocurrencies-Stockphoto-graf-Schutters \\tock.jpg|||The rise of cryptocurrency, a brief look back|||1152 x 768$ 

A Forex trading platform is a special software that monitors the Forex market, places and manages orders and overall maintains a trading account. Basically, it is a mean of communication between a broker and a trader, and an access point to the Forex itself. All popular Forex trading platforms are free, however, some are proprietary to a .

Justforex does not offer and does not provide services to residents and citizens of certain jurisdictions including the United States of America, Japan, the United Kingdom, the EU and EEA, including Belgium and Spain. Margin trading in the financial markets is speculative and implies a high level of risk, including full loss of deposit.

https://binantrader.com/images/binance/1614420616928/original/how-to-sell-crypto-on-binance-p2p-by-web-and-mobile-app.jpg|||How to SELL Crypto on Binance P2P via Web and Mobile App|||5157 x 3438

Download Quicken 2022 - Get 40% Off Quicken® - quicken.com

**Downloads - Interactive Brokers** 

https://images.cointelegraph.com/images/1434\_aHR0cHM6Ly9zMy5jb2ludGVsZWdyYXBoLmNvbS9zdG9yYWdlL3VwbG9hZHMvdmlldy80MmFiM2FiMWQ3MTRiYjRmNGU0MTRkNzEzMTVjODFjYy5qcGc=.jpg||BloombergBTCBombshell, CoinbaseFury, Ether vs. Tether ...||1434 x 955

https://thecoinrise.com/wp-content/uploads/2019/12/Coinbase-Review-Cryptocurrency-Exchange-Review-202 0-1068x769.jpg|||Coinbase Review 2020 - Easy Way to Buy & Del Cryptocurrency||1068 x 769 Alien Worlds (TLM) - CoinGecko

Beware of Alien Worlds (TLM) Launchpool project on Binance NEW-COIN coinmarketcap and coingecko both report that TLM is ''worth'' \$3.4 per coin putting its fully diluted market cap at 34 billion at the time of writing this, similar to ada and polkadot.

Sell Crypto 1. Go to the Buy Crypto Page . 2. Click on the "Sell" tab at the top. 3. Choose the coin you wish to sell. 4. Click on the 0 and type the amount in USD you wish to sell. Please note that all orders must be at least 20.00 USD. 5. Click the "Sell" button. This will take you to the Sell Confirmation Page. 6.

Decentralized, Scalable and Secure Blockchain Mina Protocol

Mina protocol is a blockchain with a focus on cryptocurrency use-cases. Its the first cryptocurrency protocol to run on a succinct blockchain. Compared to traditional cryptocurrency blockchains like Ethereum and Bitcoin, Mina has a tiny size. Bitcoin, for example, needs more than 300GB of storage to store the blocks.

Mina+protocol+crypto - Image Results

Forex trading platforms justforex.com

Find Interactive Brokers software downloads at CNET Download.com, the most comprehensive source for safe, trusted, and spyware-free downloads on the Web

https://www.hodlbot.io/public/4-types-of-cryptocurrencies.png|||Types of Cryptocurrencies The 4 Major Categories|||1516 x 1274

Interactive Brokers Hong Kong Limited. Is regulated by the Hong Kong Securities and Futures Commission, and is a member of the SEHK and the HKFE. Registered Office: Suite 1512, Two Pacific Place, 88 Queensway, Admiralty, Hong Kong SAR. Website: www.interactivebrokers.com.hk. Interactive Brokers India Pvt. Ltd. Is a member of NSE, BSE, SEBI.

 $https://cdn.benzinga.com/files/imagecache/1024x768xUP/images/story/2012/15598856494\_865be6ff09\_b.jpg | \\ \|Sears\ Holdings\ Corporation\ (NASDAQ:SHLD),\ Best\ Buy\ Co\ ... | \\ \|1024\ x\ 768\ ABS + ABS +$ 

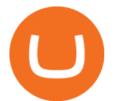

https://cryptocurrencybegin.com/photos/binance/how-to-sell-crypto-on-binance-p2p-via-web-and-mobile-app-6.png|||How to SELL Crypto on Binance P2P via Web and Mobile App|||1600 x 833

Mina Protocol: Is MINA Worth it? What you NEED to Know!!

https://public.bnbstatic.com/image/cms/blog/20200325/516e69a8-9ce0-42d5-b43e-8270ff2d5ae4.png|||BinanceWidget:Buy,Sell, and Trade Crypto Directly on ...|||1600 x 900

https://finbold.com/wp-content/uploads/2020/01/In-depth-Binance-Review-2020-Buy-Sell-Crypto.jpg|||Binance Review 2021 | Buy & Sell Crypto | Fees, Pros, Cons|||1500 x 900

https://thumbs.dreamstime.com/z/different-cryptocurrencies-golden-bitcoin-standing-middle-as-most-importa nt-cryptocurrency-different-cryptocurre-104202687.jpg|||Different Cryptocurrencies And A Golden Bitcoin Standing ...|||1300 x 821

Best Online Brokers For Stocks In January 2022 Bankrate

 $https://cdn-images-1.medium.com/max/1600/1*e3bibHLzf-ZjQrWJ\_JBCew.jpeg|||The~10~best~crypto~portfolio~tracker~apps~Block~...|||1400~x~878$ 

https://everydaycryptonews.com/wp-content/uploads/2021/02/What-are-Cryptocurrencies-Learn-all-about-crypto-scaled.jpeg|||What are Cryptocurrencies? Learn all about crypto ...|||2560 x 1348

Mina Protocol The World's Lightest Blockchain Protocol

https://everycrypto.co.in/wp-content/uploads/2020/08/Common-Myths-About-Cryptocurrencies.jpg|||All Cryptocurrencies | Every Crypto Coin|||1280 x 843

https://www.coinsondakika.com/wp-content/uploads/2021/05/kripto-para-yatirimcilari-sokta-cinden-ikinci-agi r-darbe-geldi-bitcoin-ve-digerleri-fena-cakildi.jpg|||Kripto para yatrmclar okta - Coin Son Dakika- Güncel ...|||1280 x 800

https://static.coindesk.com/wp-content/uploads/2019/05/launchpad.png|||How To Sell Bitcoin For Cash On Binance - How To Earn Btc 2019|||2470 x 1532

(end of excerpt)